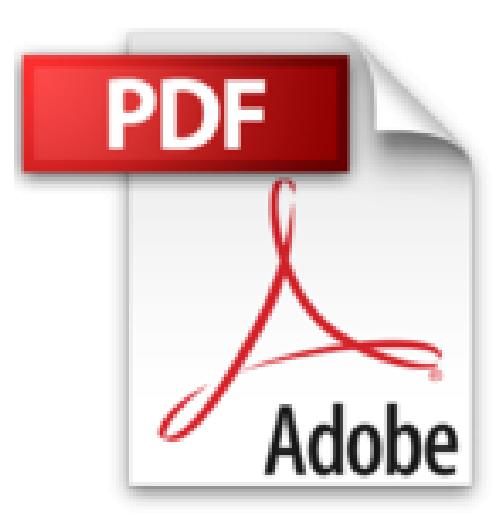

## **MacBook Pro, Air et Retina pour les Nuls poche**

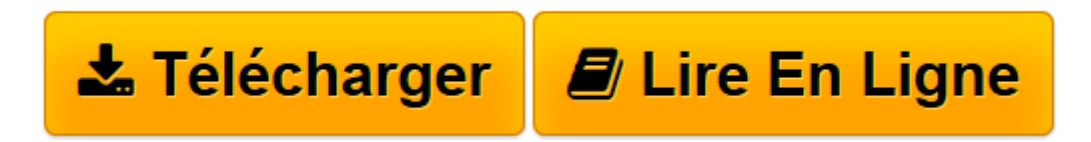

[Click here](http://bookspofr.club/fr/read.php?id=2754076085&src=fbs) if your download doesn"t start automatically

## **MacBook Pro, Air et Retina pour les Nuls poche**

Mark L CHAMBERS

**MacBook Pro, Air et Retina pour les Nuls poche** Mark L CHAMBERS

**[Télécharger](http://bookspofr.club/fr/read.php?id=2754076085&src=fbs)** [MacBook Pro, Air et Retina pour les Nuls poche ...pdf](http://bookspofr.club/fr/read.php?id=2754076085&src=fbs)

**[Lire en ligne](http://bookspofr.club/fr/read.php?id=2754076085&src=fbs)** [MacBook Pro, Air et Retina pour les Nuls poche ...pdf](http://bookspofr.club/fr/read.php?id=2754076085&src=fbs)

380 pages Extrait Extrait de l'introduction

Les propriétaires d'ordinateurs portables ont quelque chose de mm spécial. En effet, on demande à son portable les mêmes qualités qu'à un ordinateur de bureau : fiabilité, évolutivité et facilité d'emploi. Les personnes qui possèdent un Mac Pro, un Mac mini ou un iMac doivent se contenter de ces exigences puisque leur ordinateur n'est pas conçu pour la mobilité. Mais vous et moi avons opté pour un portable. En plus de ces mêmes exigences, nous voulons un ordinateur ultra mince, ultra léger et doté d'une autonomie de plusieurs heures pour nous accompagner partout.

Les nouveaux ordinateurs portables d'Apple offrent toutes ces qualités et bien plus. Si vous avez fait l'acquisition d'un tel bijou, ou si vous êtes sur le point de le faire, je vous félicite pour votre bon goût et votre bon sens. Les portables d'Apple regroupent tous les atouts : performances exceptionnelles, écran LED haut de gamme, fiabilité à toute épreuve et système d'exploitation irréprochable. Sachez que votre portable Apple équipé d'une puce Intel est même capable de tourner avec Windows 7 ou 8.1. (En cas d'absolue nécessité, si vous étiez contraint de passer à Windows, ce serait possible avec votre MacBook.)

J'ai écrit ce livre pour moi-même et à l'attention des autres propriétaires de portables Mac qui veulent tout savoir sur le sujet. Vous trouverez ici un guide sur l'emploi de votre ordinateur portable et d'OS X Yosemite, la toute dernière version du merveilleux système d'exploitation d'Apple. Après une présentation des fonctions de base incontournables, vous découvrirez dans ce livre comment réaliser toutes sortes de projets audio, vidéo et Internet. (Si vous connaissez mes autres manuels, vous savez que je ne lésine pas sur les techniques et conseils pointus qui vous épargnent du temps, des casse-tête... et des dépenses.)

Comme dans mes autres manuels de la collection Pour les Nuls, je m'exprime le plus sobrement possible, sans jargon technique ni acronymes ésotériques. De plus, je tente d'apporter une petite dose d'humour à mon discours, puisque l'emploi de votre MacBook devrait être un plaisir, pas un labeur.

## Conditions requises

Si vous n'êtes pas ingénieur diplômé d'une prestigieuse école, rassurez-vous. Voici une liste relativement complète des conditions non requises pour exploiter ce manuel :

- Je pars de l'hypothèse que vous n'avez aucune connaissance ni expérience préalable en informatique, ce qui devrait être le prérequis de tout manuel pour débutant.

- Vous hésitez encore à investir dans un MacBook Pro, MacBook Air ou MacBook Pro Retina ? Pas de souci, il est inutile d'avoir un portable pour tirer profit de ce livre ! Si vous n'êtes pas encore convaincu d'avoir besoin d'un portable Mac, je vous aiderai à décider. Comme je vous présente le matériel et les outils logiciels des MacBook, vous serez bientôt en mesure de déterminer si le MacBook est l'ordinateur qu'il vous faut.

- Vous travaillez actuellement avec Windows ? Ce manuel contient des astuces et des pages entières consacrées au passage de Windows à Mac. Vous découvrirez les points communs et différences entre les deux systèmes d'exploitation, comment vous adapter rapidement à Mac OS et comment simuler l'environnement Windows sur votre nouveau portable en cas de besoin.

- Si vos amis prétendent que vous allez vous ruiner en logiciels et qu'il n'existe presque rien d'intéressant pour Mac, ne les écoutez pas. Ces rumeurs sont infondées et vous allez épater vos proches en leur démontrant les capacités de votre MacBook. (Les portables Mac sont livrés avec beaucoup plus de logiciels que les PC et la suite d'applications iLife dépasse largement ce qu'on trouve sur les PC.) En résumé : vous pourrez exécuter la quasi-totalité des tâches présentées dans ce livre avec les logiciels intégrés à votre MacBook.

En bref, que faut-il pour lire ce livre ? Seulement un portable Mac relativement récent et l'envie d'en tirer le meilleur parti, c'est-à-dire de produire le meilleur travail le plus rapidement possible avec un maximum de plaisir.

Je signale que ce manuel a été rédigé en me basant sur un MacBook Pro tournant sous Mac OS X 10.10.1 dit Yosemite, la toute dernière mouture du système d'exploitation d'Apple. Aussi, si vous disposez d'un ancien modèle sans puce Intel ou incompatible avec Mac OS Yosemite, il se peut que certaines fonctions ne soient pas disponibles chez vous. Présentation de l'éditeur

Devant les nombreux modèles existants, les termes effrayants tels que ROM ou mémoire virtuelle ou lorsque le Mac commence à émettre des signaux sonores inquiétants, l'utilisateur débutant se trouve rapidement dépassé.

Ce livre va dresser un panorama de tous les Mac existants (iMac et MacBook) en spécifiant leurs caractéristiques propres.

Il fournit tous les concepts de base pour une utilisation quotidienne du Mac. On y apprend notamment les manipulations courantes, à effectuer sa propre maintenance en cas de problème, à s'y retrouver dans les logiciels les plus répandus, à choisir de façon économique son imprimante, son modem, ses logiciels, à mettre à niveau son Mac, le tout bien sûr en s'amusant... ! Cette édition tient compte des nouveaux matériels et logiciels disponibles. Inclus tout sur la nouvelle version du système d'exploitation Mac, OS X Yosemite.

## Biographie de l'auteur

**Mark L. Chambers** est auteur et éditeur technique dans la collection *Pour les Nuls* depuis de très nombreuses années. Il a écrit plus de 30 livres informatique dont *iMac pour les Nuls* et *Premiers pas sur Mac pour les Nuls*.

Download and Read Online MacBook Pro, Air et Retina pour les Nuls poche Mark L CHAMBERS #XK0JYW4NTUR

Lire MacBook Pro, Air et Retina pour les Nuls poche par Mark L CHAMBERS pour ebook en ligneMacBook Pro, Air et Retina pour les Nuls poche par Mark L CHAMBERS Téléchargement gratuit de PDF, livres audio, livres à lire, bons livres à lire, livres bon marché, bons livres, livres en ligne, livres en ligne, revues de livres epub, lecture de livres en ligne, livres à lire en ligne, bibliothèque en ligne, bons livres à lire, PDF Les meilleurs livres à lire, les meilleurs livres pour lire les livres MacBook Pro, Air et Retina pour les Nuls poche par Mark L CHAMBERS à lire en ligne.Online MacBook Pro, Air et Retina pour les Nuls poche par Mark L CHAMBERS ebook Téléchargement PDFMacBook Pro, Air et Retina pour les Nuls poche par Mark L CHAMBERS DocMacBook Pro, Air et Retina pour les Nuls poche par Mark L CHAMBERS MobipocketMacBook Pro, Air et Retina pour les Nuls poche par Mark L CHAMBERS EPub **XK0JYW4NTURXK0JYW4NTURXK0JYW4NTUR**